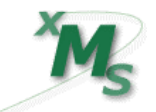

**ecuaciones 2º grado**

*nivel 3 cuestiones: número y tipo de raíces hoja 1*

## *Ejemplo Ayudas* **Estudiar, según los valores de k las raíces de la ecuación**  $x^2 + kx + 4 = 0$ **Solución:** El discriminante es  $\Delta = b^2 - 4ac = k^2 - 4 \cdot 1 \cdot 4 = k^2 - 16$ Su signo dependerá del valor de *k*: Si  $k^2$ -16= 0 **D**  $k^2$ =16 **D**  $k$  =  $\leq$ Estudio: Si k < – 4 *Þ* Δ > 0 , dos raíces Si k = – 4 *Þ* Δ = 0 , una raíz Si – 4 < k < 4  $\overline{P}$   $\Delta$  < 0 , ninguna raíz real Si k = 4 *Þ* Δ = 0 , una raíz Si 4 < k *Þ* Δ > 0 , dos raíces  $k < -4$   $\vert$   $-4 < k < 4$   $\vert$   $4 < k$ existen raíces **no hay raíces** existen raíces **A** < 0 ninguna solución real **Número de soluciones:** Según el discriminante:  $\Delta = b^2 - 4ac$  $\Delta$  > 0 dos soluciones,  $x_1$ ,  $x_2$  $\Delta$  = 0 una solución (doble),  $x_1, x_1$ (dos soluciones complejas) 4 – 4  $-4$  4 **Signo de un polinomio** Sólo puede cambiar en los valores en los que se anula: 1º) Hallar las raíces . 2º) Definir intervalos entre ellas. 3º) Probar valores intermedios para ver el signo en cada intervalo.

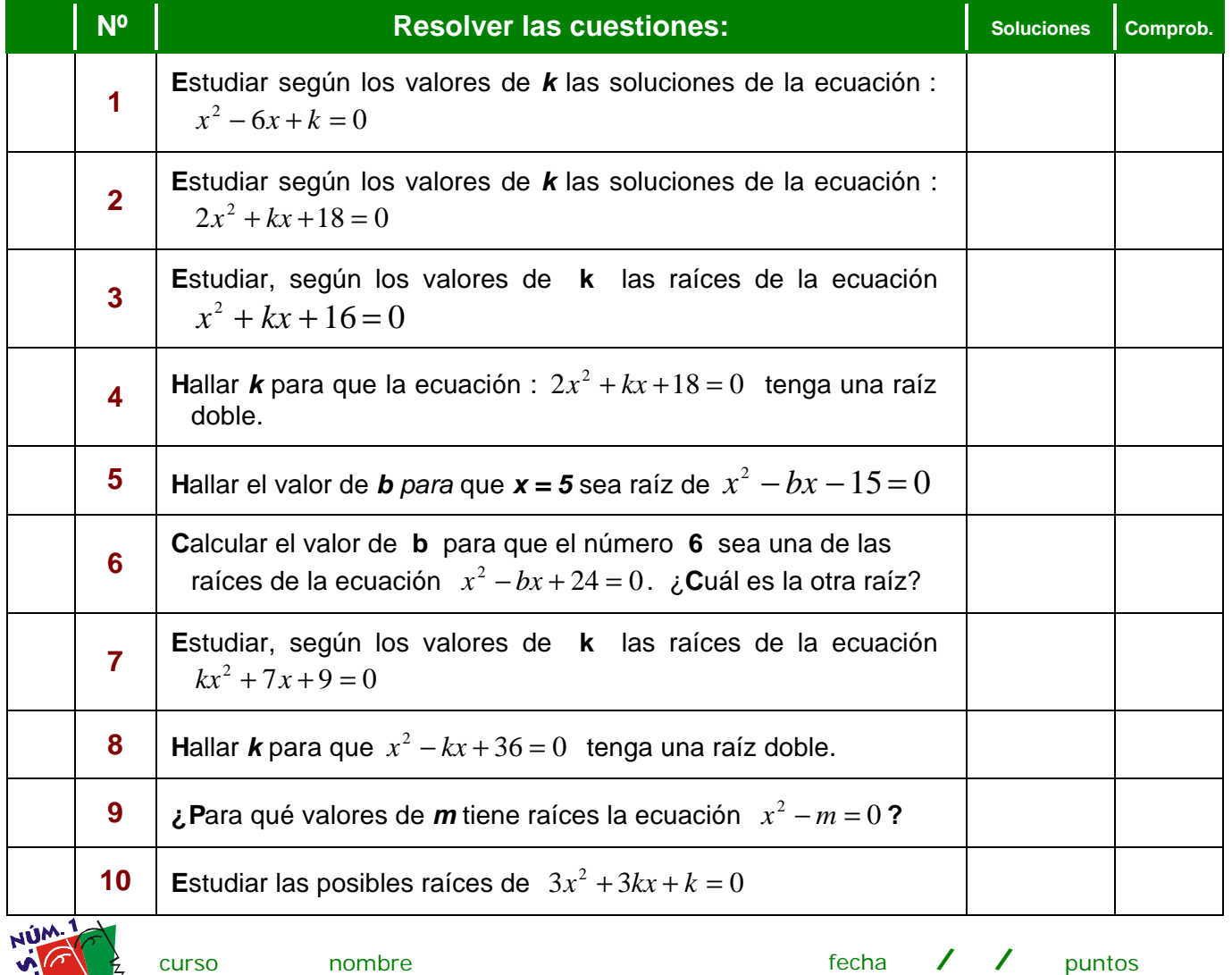

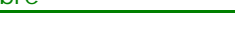

xms/algebra/ecuaciones/2ºgrado/prob31